#### Tofino Pods for Teaching and Research

Jorge Crichigno, Elie Kfoury, Jose Gomez University of South Carolina http://ce.sc.edu/cyberinfra jcrichigno@cec.sc.edu, ekfoury@email.sc.edu, gomezgaj@email.sc.edu

> February 16th, 23rd, 2022 **Online**

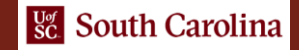

# Virtual Platform

- The Academic Cloud provides remote-access capability to laboratory equipment via the Internet
- It pools and shares resources (CPU, memory, storage, switch) needed to run virtual labs
- USC works closely with the Network Development Group (NDG)<sup>1</sup>
- Libraries incorporate performance and realism along with NETLAB's features

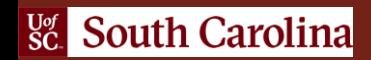

# Virtual Platform

• Features

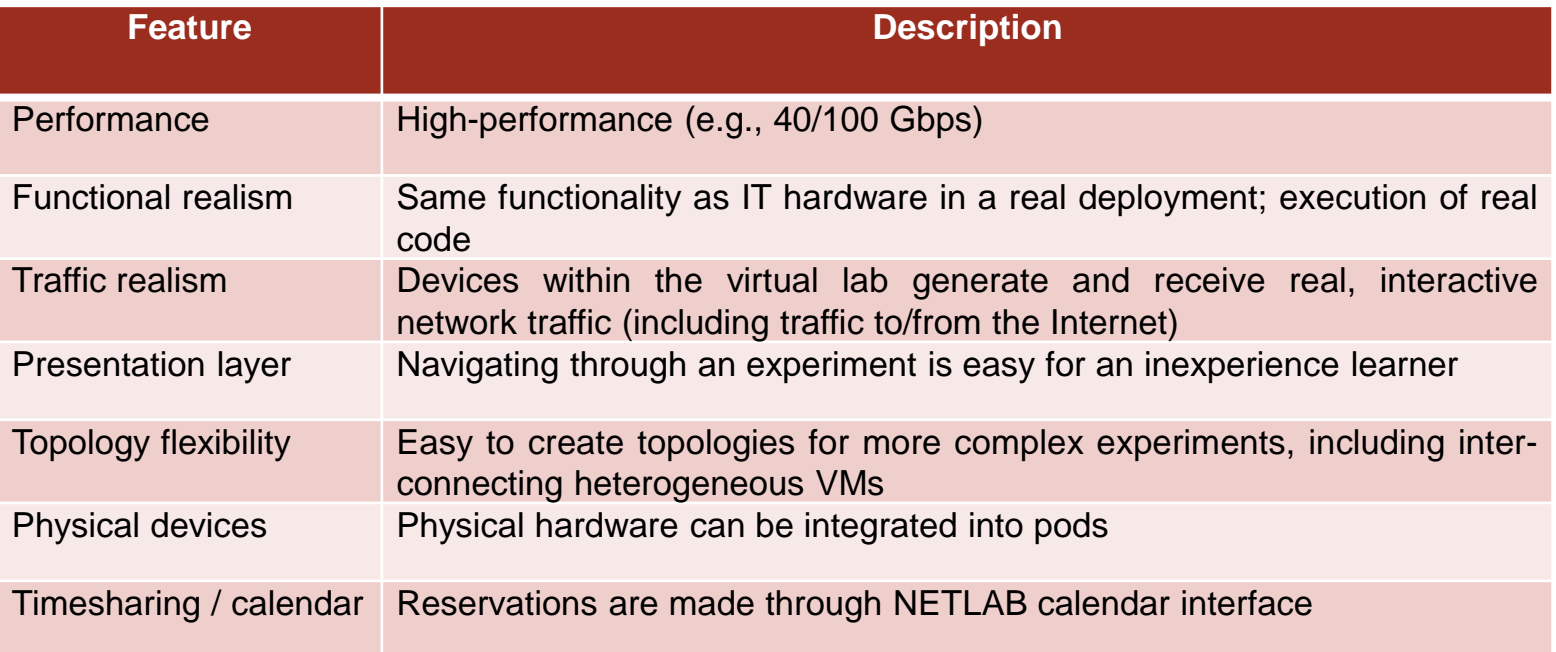

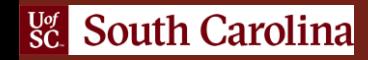

#### Inside the Datacenter

- Hosts 1-n store virtual machines (VMs) for virtual labs
- Management server runs vCenter, NETLAB+
- Partnership with NDG (NETLAB+)<sup>1</sup> and VMware<sup>2</sup> (ESXi, vCenter)

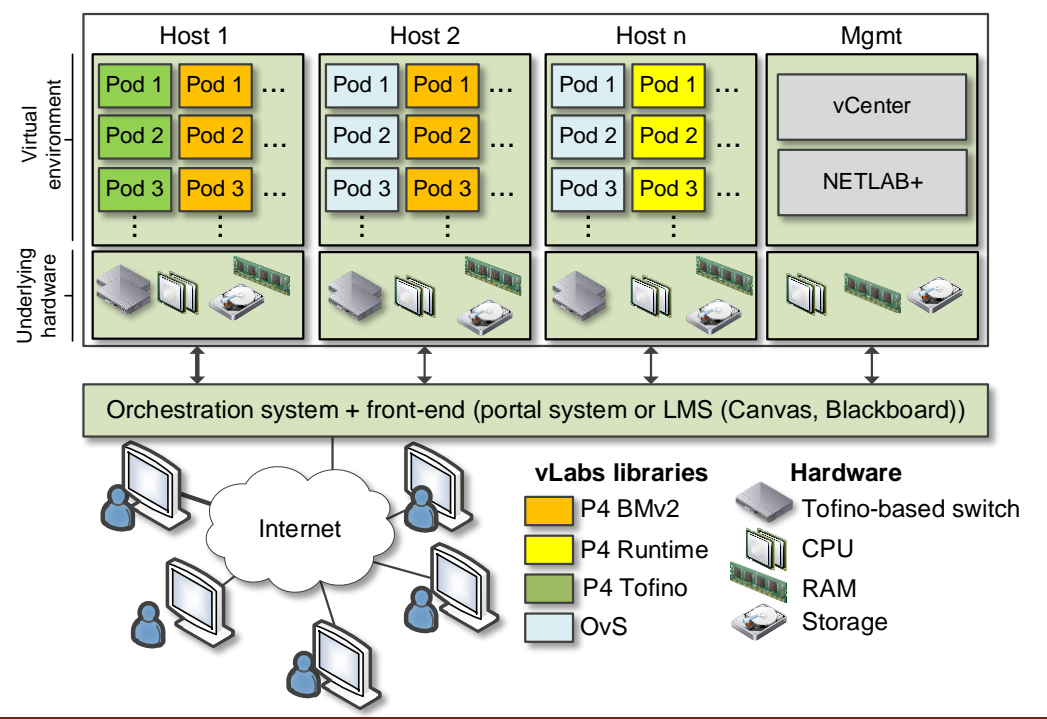

- 1. Network Development Group (NDG). [https://netdevgroup.com](https://netdevgroup.com/)
- 2. VMware. [https://www.vmware.com](https://www.vmware.com/)

South Carolina

 $g_{\rm C}$ 

# Virtual Platform

- The environment is fully integrated (topology, lab experiments, etc.)
- Tofino switches come "empty"
- Considerable effort is required to
	- $\triangleright$  Acquire, Install, and learn the operating system (e.g., Open Network Linux)
	- ➢ Acquire, install, and learn Capilano compiler / Software Development Environment
	- Deploy and test fibers
	- ➢ Configure topologies
	- $\triangleright$  Agreement with Intel
- Tofino pods help USC to onboard new students and researchers
	- $\triangleright$  They can immediately focus on learning how to program the switch
	- ➢ Share environment

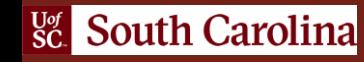

# Tofino Programmable ASIC

- Tofino uses the Tofino Native Architecture (TNA)
- P4 programs are written in  $P4_{16}$
- The switch model is Wedge 100BF-32X from Edgecore
- This switch has 32 x 100G QSFP28 switch ports

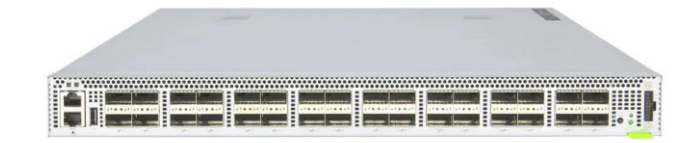

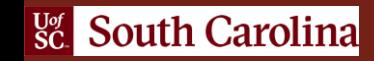

# Tofino Model

- Tofino Model is a software switch used for testing and troubleshooting P4 programs
- The same code that runs on a Tofino model can be ported to a physical switch
- The model allows tracking the lifecycle of a packet traversing the pipeline
- The model has the same purpose as the BMv2 switch

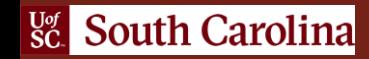

# Development Environment

- The user reserves a pod through the web calendar interface
- The pod consists of a physical switch, Tofino Model, and two virtual machines

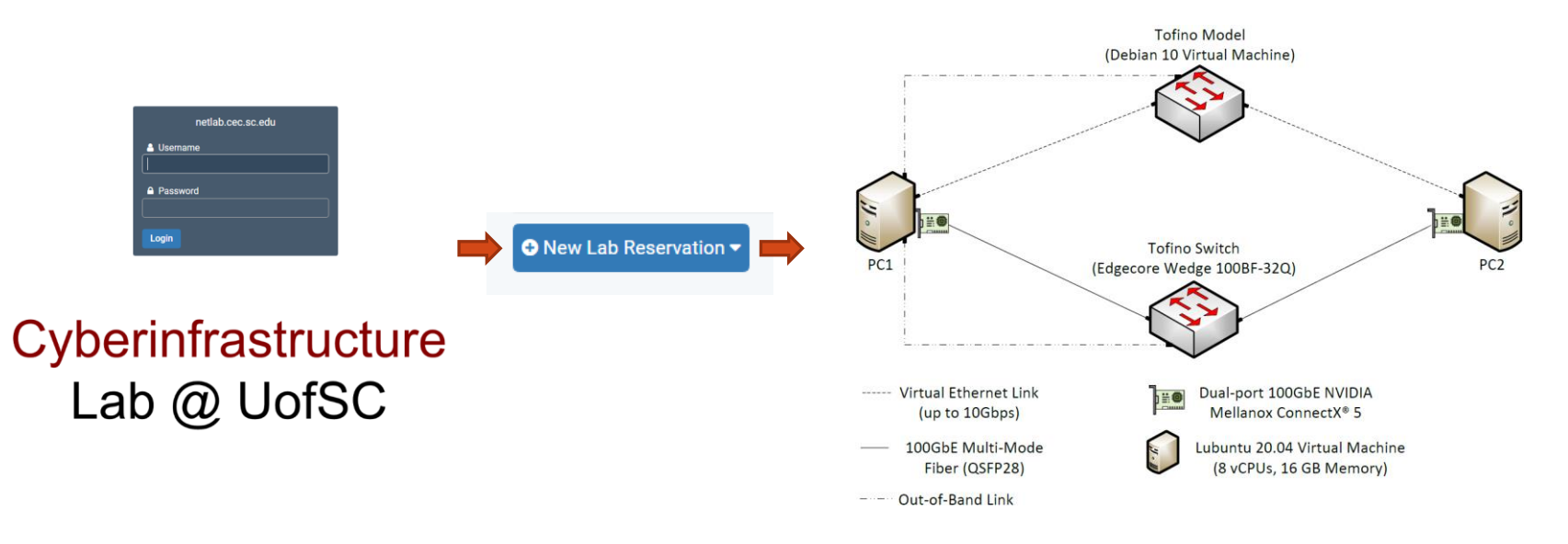

1www.netdevgroup.com

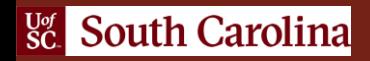

## Introduction to P4 on Tofino

#### Lab experiments **Exercises**

- Lab 1: Introduction to P4 and BMv2
- Lab 2: P4 Program Building Blocks
- Lab 3: Parser Implementation
- Lab 4: Introduction to Match-action Tables (Part 1)
- Lab 5: Introduction to Match-action Tables (Part 2)
- Lab 6: Populating and Managing Match-action Tables
- Lab 7: Checksum Recalculation and Packet Deparsing

Exercise 1: Compiling and Testing a P4 Program Exercise 2: Parsing UDP and RTP Exercise 3: Building a Simplified NAT Exercise 4: Configuring Tables at Runtime Exercise 5: Building a Packet Reflector

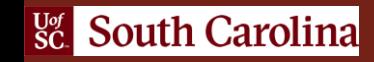

#### **Demo**

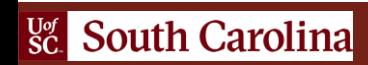

#### Demo

- Tofino Model and ASIC running on NetLab
- Programmer can select the target (Tofino model for debugging; physical switch for performance)

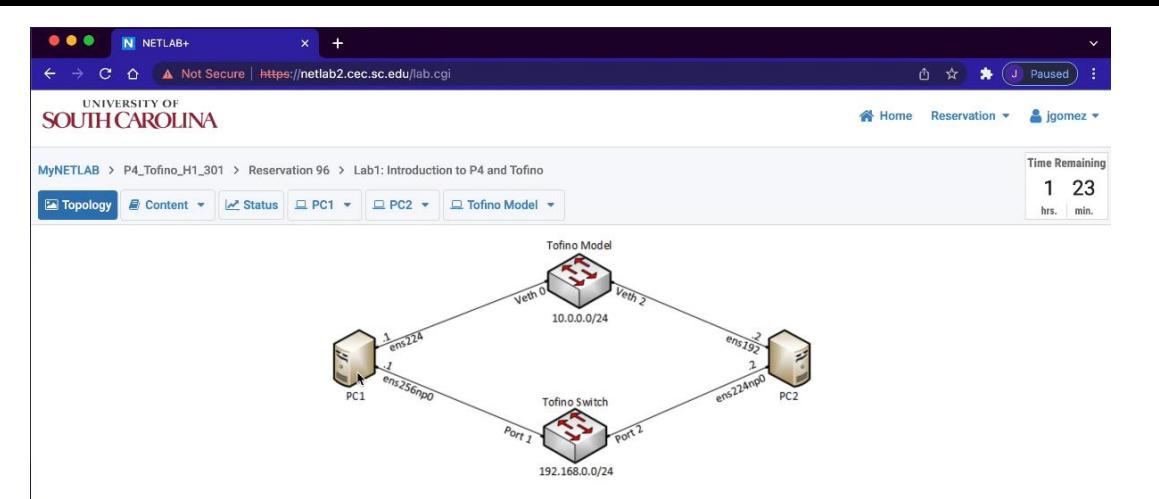

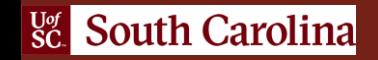